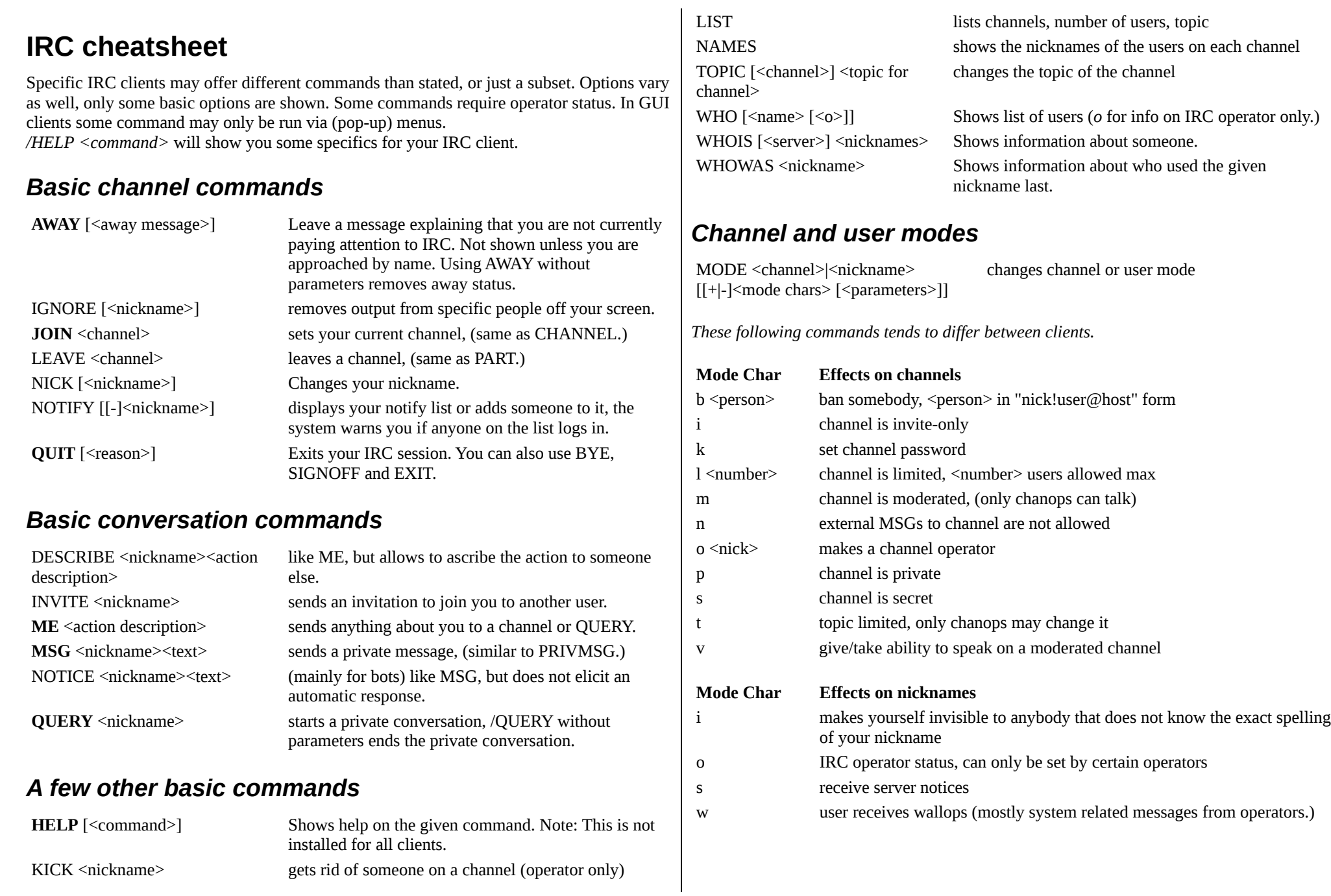

## *General*

Commands are not case sensitive, and can be abbreviated to their first letters. The usual "/irchelp/" character is a slash '/'. This is assumed throughout this cheatsheet.

IRC is not a secure way of communication. Even private messages can be overheard.

## **Newbie**

Some popular GUI IRC clients: MSWindows – mIRC, Linux – Xchat, Mac OSX – Xchat Azure; irssi is a terminal client for linux and OSX; if you want more choice: [http://en.wikipedia.org/wiki/Internet\\_Relay\\_Chat#Clients.](http://en.wikipedia.org/wiki/Internet_Relay_Chat#Clients)

Server connections are handled differently by clients, follow your client's manual or an online example.

If you want to practise with IRC, connect to server *UnderNet*, channel *#beginner [\(http://www.ircbeginner.com/](http://www.ircbeginner.com/) for more info*.) If you want to try something without annoying anyone, join your very own non-existing channel: */JOIN #myveryownspecialchannelname* .

Common message: anything that does not begin with '/' is a message to either:

- your current channel, or
- the person(s) you are QUERYing.

Examples of commands:

*/HELP IGNORE /JOIN #Twilight\_Zone /ME opens up the fridge. /MSG Nap,Sorg This message for both Nap and Sorg. /AWAY getting myself a drink. /QUIT lunch time. (*Newbie help commands, try: */HELP INTRO or /HELP NEWUSER )*

Operators have special powers, e.g., to kick you from the channel if you lack manners. Some commands are operator only. In user lists, operators stand out, e.g., they have an '@' before the name, or a different colour dot, or some other subtle difference. Some users are *bots*, a piece of programming, some you can send information requests, some act as operator (giving you voice on joining, kicking you out because you send a copied/pasted multi-line text, banning you for doing so again, ...)

Refrain from using text embellishments – like bold, underline, and colours – unless others in a channel use these. Not all clients display them anyway. How to? Consult your manual.

If you create your own channel and want it to persist, ask the local administration bot for help: */MSG <botname> help* . Some well known bot names: NickServ, ChanServ, MemoServ.

Literature: [http://www.irchelp.org/irchelp/ircprimer.html,](http://www.irchelp.org/irchelp/ircprimer.html) [http://tools.ietf.org/html/rfc1459,](http://tools.ietf.org/html/rfc1459) [http://en.wikipedia.org/wiki/Internet\\_Relay\\_Chat,](http://en.wikipedia.org/wiki/Internet_Relay_Chat) [http://en.wikipedia.org/wiki/Comparison\\_of\\_Internet\\_Relay\\_Chat\\_clients.](http://en.wikipedia.org/wiki/Comparison_of_Internet_Relay_Chat_clients) I thank members of tkkrlab.nl for useful comments. F. Foeth. Version July 1012.